#### תוכנה 1 בשפת Java שיעור מספר :5 עוד על מנשקים

מועבר ע י"ליאור וולף

בית הספר למדעי המחשב א וניב רס יטת תל א ביב

## על סדר היום

- ∎ על הקיבעון Immutability
- -רב צ ורת י ו ת Polymorphism
- ת בנית עיצוב המפעל Factory Design Pattern

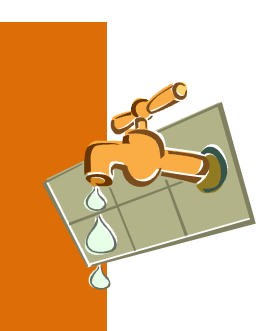

# דליפת הייצוג הפנימי וסיכון המשתמר

- ראינו דוגמא שבה המשתמר של Rectangle הופר  $\blacksquare$ בגלל ששרות החזיר אחד מקודקודי המלבן, באופן שניתן היה באמצעותו לשנות את מאפייני המלבן.
	- ניזכר בקצרה בדוגמא **-**
	- ונציג כמה דרכים להתמודד עם הבעיה <mark>-</mark>

package il.ac.tau.cs.software1.shapes;

```
public class Rectangle {
```

```
private IPoint topRight;
private IPoint bottomLeft;
```

```
/** returns a point representing the top-right corner of the rectangle*/public IPoint topRight() {
   return topRight;
```
}

}

**……**

```
/** returns a point representing the bottom-left corner of the rectangle*/public IPoint bottomLeft() {
   return bottomLeft;
```
תוכנה 1 בשפת Javaאוניברסיטת תל אביב

## "ופרצת ופרצת..."

Rectangle  $r = new$  Rectangle $(...)$ ;  $\implies$  IPoint  $p = r$ .bottomLeft();  $\rightarrow$  p.translate(1.0, 0.0);

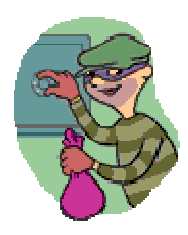

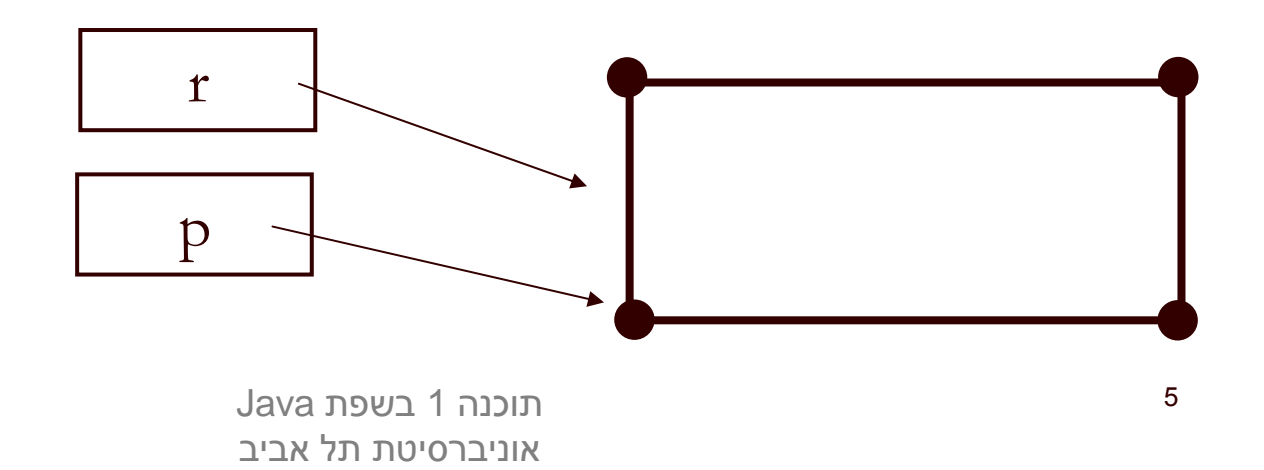

## "ופרצת ופרצת..."

Rectangle  $r = new$  Rectangle $(...)$ ; IPoint  $p = r$ .bottomLeft(); p.translate(1.0, 0.0); // here r is not a rectangle anymore…

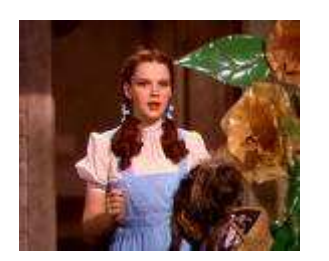

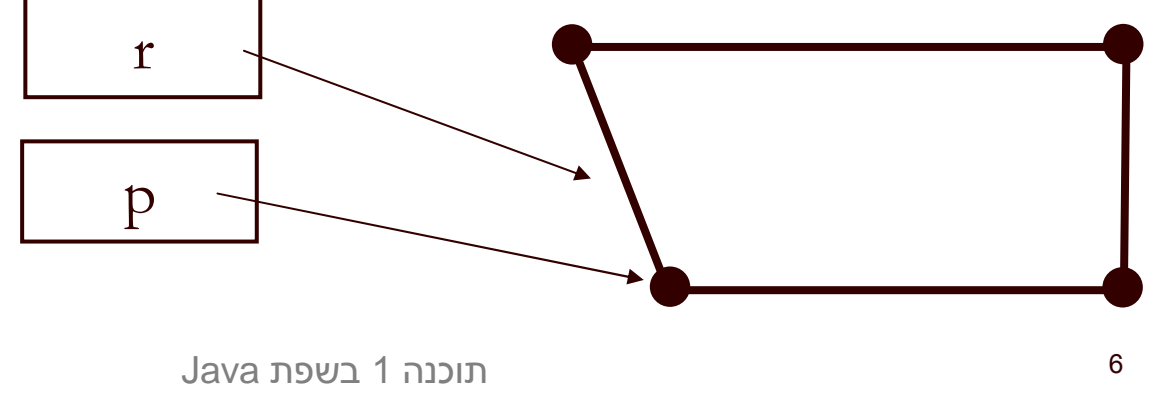

אוניברסיטת תל אביב

# התמודדות עם דליפת היצוג הפנימי וסיכון המשתמר

- **התעלמות** אם אנו משוכנעים כי לא יעשה **שימוש לרעה** בערך המוחזר ניתן להשאיר את המימוש כך
- הדבר מסוכן ולא מומלץ, אולם אם השימוש במחלקה מוגבל (לדוגמא: רק ע"י<br>מסלבר מפעמת) ניתן לידיג כן כל כייימיייים מברדים עת מיייתמר במלכן מחלקה מסוימת) ניתן לודא כי כל השימושים מכבדים את משתמר המלבן
- עבודה עם **נקודה מקובעת** (immutable) הגדרת המחלקה שאין לה **פקודות** כלל –<br>.
- את הפקודות יחליפו **מפיקות** אשר יצרו עבור כל שינוי מבוקש עצם חדש עם התכונה<br>במבידיית המבוקשת
	- המחלקה **String** היא מחלקה כזו ראינו שהמפיקה **toUpperCase** מחזירה הפנייה לעצם חדש
- נוס יף ל **IPoint** מפיקה משבטת ( clone (– כלו מר נוסי ף שרו ת בשם **clone** אשר יחזיר הע ת ק של העצם הנוכחי
	- המתודות **bottomLeft** ו **topRight** יחזירו את תוצאת ה clone של נקודות הקודקוד **bottomLeft** - ו **topRight**
		- שינויים על הערך המוחזר, כגון הזזה או סיבוב לא ישפיעו על הקודקוד המקורי  $\blacksquare$

# נחזור למימוש Rectangle

```
/** returns the horizontal length of the current rectangle */public double width(){
     return topRight.x() - bottomLeft.x();
}
```

```
/** returns the vertical length of the current rectangle */public double height(){
     return topRight.y() - bottomLeft.y();
```
}

```
/** returns the length of the diagonal of the current rectangle */public double diagonal(){
     return topRight.distance(bottomLeft);
}
```
## **Rectangle מימוש פקודות**

```
/** move the current rectangle by dx and dy */
public void translate(double dx, double dy){
     topRight.translate(dx, dy);bottomLeft.translate(dx, dy);}
```

```
/** rotate the current rectangle by angle degrees with respect to (0,0)this command does NOT preserve the perspective of the rectangle*/
public void rotate(double angle){
     topRight.rotate(angle);bottomLeft.rotate(angle);}
```
## toString

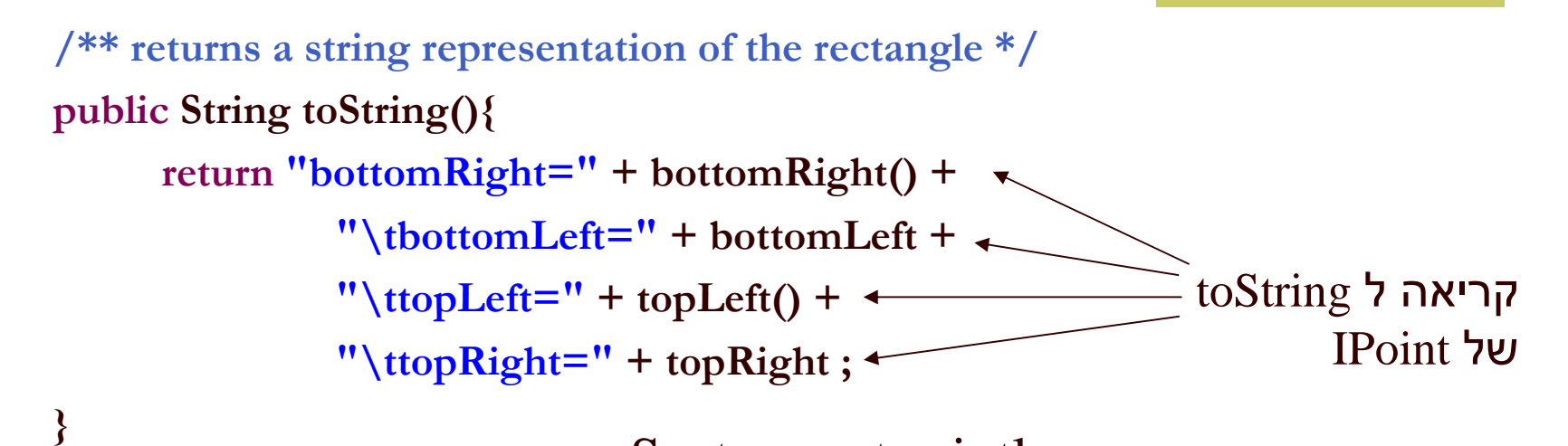

 $\mathbf S$ כאשר הפונקציה System.out.println לאשר הפונקציה המחרוזות (+) מקבלים כארגומנט עצם שאינו String או טיפוס פרימיטיבי – הם פועלים על תוצאת החישוב של המתודה toString של אותו העצם

toString מייצגת את המצב המופשט של המחלקה שאותה היא מתארת - זוהי פונקצית הפשטה

> תוכנה 1 בשפת Javaאוניברסיטת תל אביב

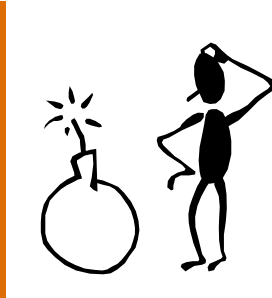

### נקודות בעיתיות במימוש

- בנאי על פי שיעורי הקודקודים, שצריך לייצר נקודה
	- האם יש הצדקה לבנאי כזה?
		- ווחות לעומת הפשטה  $\blacksquare$
- יש צורך ליצר Rectangle ויש צורך ליצר אותם במפורש
- $\overline{\phantom{a}}$  הבעיה בשני המקרים נעוצה בעובדה שהמלבן לא מכיר את מחלקת הספק שלו (הוא אפילו לא יודע את שמה!) אלא רק את המנשק שהיא מממשת
	- לכן לא יכ ול להפעיל בנאי שלה
	- П וכזכור למנשק (במקרה זה IPoint (אין בנאים
	- אי ההכרה הכרחית כדי לשמור שהמחלקה Rectangle לא תהיה תלויה במימוש מסוים של IPoint

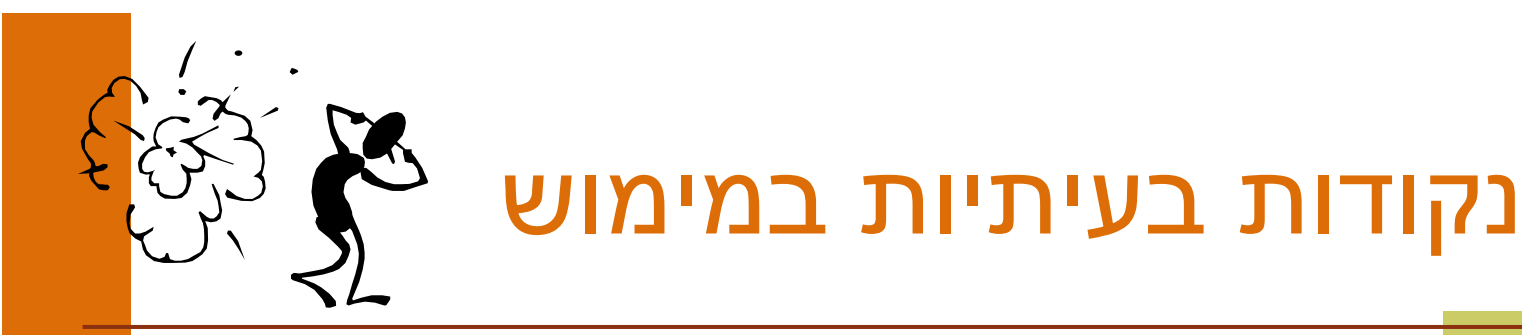

ניתן לפתור את הבעיה בשתי דרכים:

- המלבן יכיר את שם המחלקה שבה הוא משתמש:
- M. פגיעה בעקרונות הסתרת המידע, הכמסה, חוסר תלות בין ספק ולקוח
	- לגיטימי רק כאשר גם כך יש תלות בין הספק ובין ה לקוח
- נגדיר מחלקה חדשה שתייצר מופעים של נקודות חדשות לפי בקשה (Factory" ע) י קריאה לבנאי המתאים
	- זוהי אחת מתבניות העיצוב הקלאסיות של תכנות מונחה עצמים, הנותנת פתרון כללי לבעיה<br>נשאיר את הצגת הפתרון למועד מאוחר יותר...

## מימ ושי ם אפשריים של IPoint

מממשי המנשק מחויבים במימוש כל המתודות שהוגדרו במנשק. דרישה זו נאכפת ע"י הקומפיילר

## נראה 3 מימושים אפשריים:

- מחלקה המממשת נקודה בעזרת CartesianPoint שיעורי X - ו <sup>Y</sup> של הנקודה
- רחלקה המממשת נקודה בעזרת שיעורי Polar $\mathbf{Point}$ r - ו theta של הנקודה
	- מחלקה המתחזקת במקביל שיעורי Smart $\bf{Point}$ קוטביים ושיעורים מלבניים לצורכי יע ילות

## **CartesianPoint**

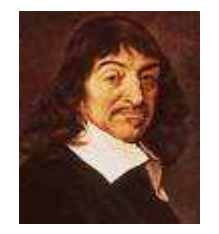

קיים מאזן (tradeoff (בין מקום וזמן:

• תכונה שנשמרת כשדה תופסת מקום בזכרון אך חוסכת זמן גישה

• תכונה שממומשת כפונקציה חוסכת מקום אך דורשת זמן חישוב בכל גישה

package il.ac.tau.cs.software1.shapes;

public class CartesianPoint <mark>implements</mark> IPoint {

private double x; private double y;

public CartesianPoint(double x, double y) { this. $x = x$ ; this. $y = y$ ; }

public double x() { return x; }

```
public double y() { return y; }
```
public double rho() { return Math.sqrt(x\*x + y\*y); }

public double theta() { return Math.atan2(y,x); }

// this works also if other is not CartesianPoint!public double distance(IPoint other) { return Math.sqrt((x-other.x()) \* (x-other.x()) +  $(y\text{-other.y}))*(y\text{-other.y})).$ 

```
public IPoint symmetricalX() { 
      return new CartesianPoint(x,-y);
}
```
}

```
public IPoint symmetricalY() { 
      return new CartesianPoint(-x,y);
}
```

```
public void translate(double dx, double dy) {
     x \neq = dx;
     y += dy;
}
```
public String toCartesianString(){

**}** 

}

}

return "
$$
(x=
$$
" + x + ",  $y=$ " + y + ");

#### אינה חלק מהמנשק **IPoint**

public String toString(){ return "(x=" + x + ", y=" + y + ",  $r=$ " + rho() + ", theta=" + theta() + ")"; }חלק מהמנשק **IPoint**

public void rotate(double angle) { double currentTheta = theta(); double currentRho = rho();

> $x = currentRho * Math.cos(currentTheta+angle);$ <sup>y</sup>= currentRho \* Math.sin(currentTheta+angle);

## PolarPoint

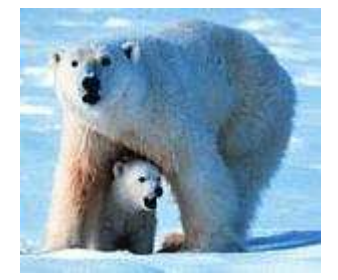

package il.ac.tau.cs.software1.shapes;

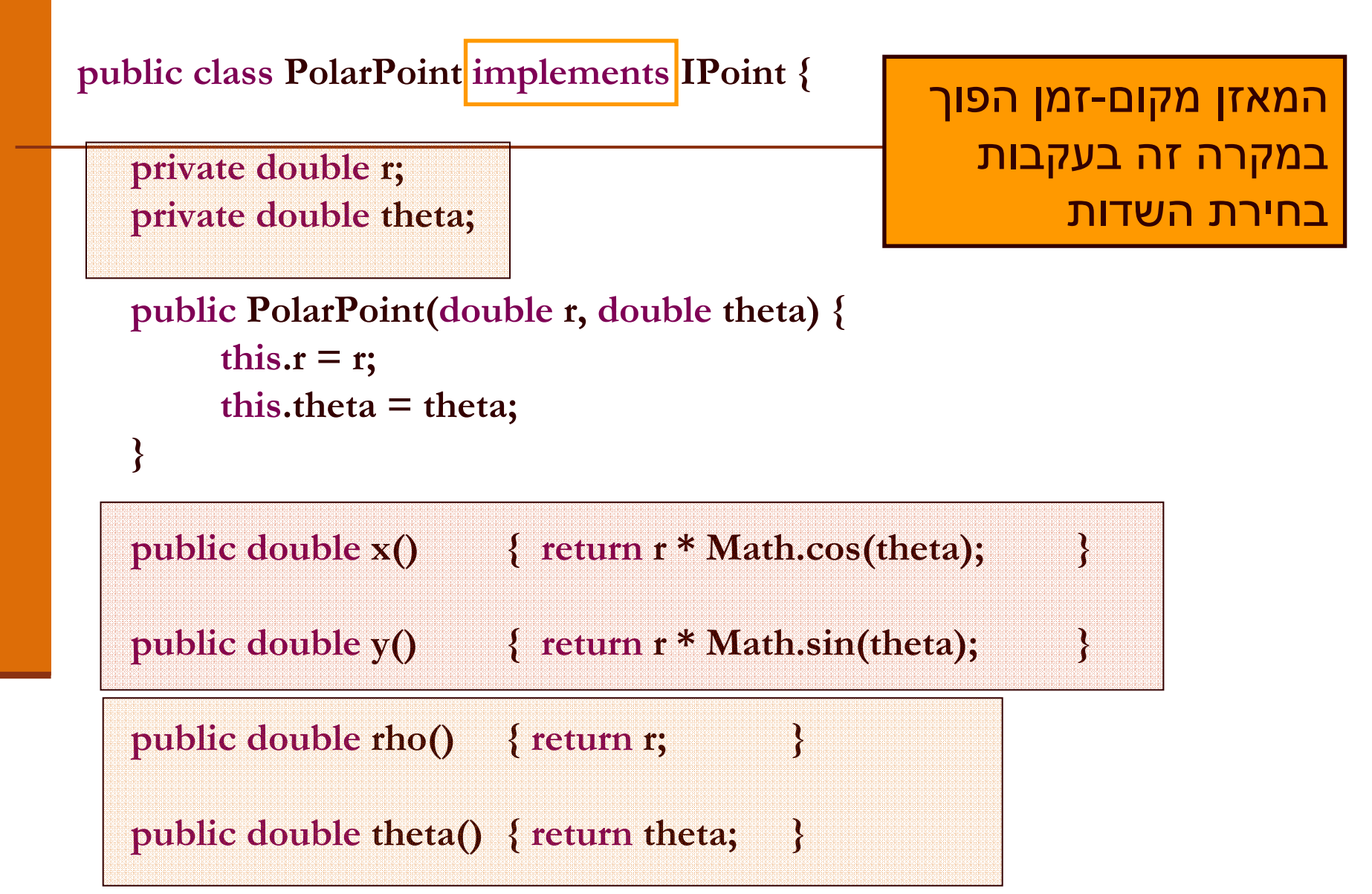

```
public double distance(IPoint other) {
     double deltaX = x()-other.x();
     double deltaY = y()-other.y();
```

```
return Math.sqrt(deltaX*deltaX + deltaY*deltaY);
```

```
public IPoint symmetricalX() {
     return new PolarPoint(r,-theta);
```

```
public IPoint symmetricalY() {
```
}

}

```
return new PolarPoint(r, Math.PI-theta);
```

```
public void translate(double dx, double dy) {
```

```
double newX = x() + dx;double newY = y() + dy;r = Math.sqrt(newX*newX + newY*newY);theta = Math.atan2(newY, newX);
```

```
public void rotate(double angle) { 
     theta += angle;
```
}

תוכנה 1 בשפת Javaאוניברסיטת תל אביב

```
public String toRadianString() { 
     return "theta=" + theta ; 
}public String toDegreeString() { 
     return "theta=" + theta*180.0/Math.PI; 
}
public String toString() { 
     return "(x=" + x() + ", y=" + y() +
            ", r=" + r+", theta=" + theta + ")";
}חלק מהמנשק IPointאינה חלק מהמנשק IPoint
```
## SmartPoint

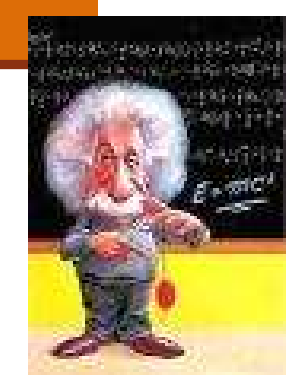

package il.ac.tau.cs.software1.shapes; /\*\* imp\_inv polar||cartesian **"**at least one of the representations is valid**"** \*/

public class SmartPoint implements IPoint {

private double x; private double y; private double r; private double theta;

private boolean cartesian; private boolean polar;

```
תוכנה 1 בשפת Java/** Constructor using cartesian coordinates */
public SmartPoint(double x, double y) {
     this.x = x;
     this.y = y;
     cartesian = true;
}
```
אוניברסיטת תל אביב

24

```
תוכנה 1 בשפת Java
אוניברסיטת תל אביב /** make x,y consistent */
private void setCartesian(){
     if (!cartesian) {x = r * Math. cos(theta);y = r * Math.sin(theta);cartesian = true;
     }}/** make r,theta consistent */
private void setPolar(){
     if (!polar) {r = Math.sqrt(x*x + y*y);theta = Math.atan2(y,x);
              polar = true;}}
```
## לרקוד על שתי החתונות

public double x() { setCartesian();return x;

}

public double y() { setCartesian();return y; }

public double rho() { setPolar();return r; }

public double theta() { setPolar();return theta; }

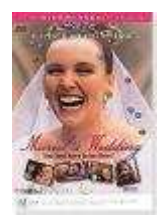

תוכנה 1 בשפת Javaאוניברסיטת תל אביב

## הטוב שבכל העולמות

```
public void translate(double dx, double dy) {
     setCartesian();x += dx;
     y += dy;
     polar = false;
```

```
}
```
}

}

```
public void rotate(double angle) {
     setPolar();theta += angle;
     cartesian = false;
```
• לאחר שינוי בערכי השדות הקארטזיים לא נטרח לחשב את השיעורים הקוטביים, ולהיפך

> • נוודא ששיעורים אלו יסומנו כלא עיקבייםובמקרה הצורך נעדכן אותם בעתיד

## תוצאי ל וואי לגי טימ יים

- נשים לב כי השאילתות של SmartPoint עשויות לגרום לשינוי בערכי השדות של העצם (side effect)
- הדבר נרא ה על פנ י ו הפרה של ההפר דה ב י ן שא י לתה ובין פקודה

ואולם, שינויים אלו אינם גורמים לשינוי **המצב** ∎ **המופשט** של העצם

הנקודה נשארת ללא שינוי

#### דוגמאות שימוש בנקודות

PolarPoint polar = new PolarPoint(Math.sqrt(2.0),  $(1.0/6.0)$ \*Math.PI); // theta now is 30 degreespolar.rotate((1.0/12.0)\*Math.PI); // rotate 15 degreespolar.translate(1.0, 1.0);System.out.println(polar.toDegreeString());

CartesianPoint cartesian = new CartesianPoint(1.0, 1.0); cartesian.rotate((1.0/2.0)\*Math.PI); cartesian.translate(-1.0, 1.0);System.out.println(cartesian.toCartesianString());

**IPoint polar = new PolarPoint (Math.sqrt(2.0),**  $(1.0/6.0)$ **\*Math.PI);** // theta now is 30 degreespolar.rotate((1.0/12.0)\*Math.PI); // rotate 15 degreespolar.translate(1.0, 1.0);System.out.println(polar.toDegreeString()); // Compilation Error

```
IPoint cartesian = new CartesianPoint(1.0, 1.0);
cartesian.rotate((1.0/2.0)*Math.PI); cartesian.translate(-1.0, 1.0);System.out.println(cartesian.toCartesianString());// Compilation Error
```
**IPoint polar = new PolarPoint (Math.sqrt(2.0),**  $(1.0/6.0)$ **\*Math.PI);** // theta now is 30 degreespolar.rotate((1.0/12.0)\*Math.PI); // rotate 15 degreespolar.translate(1.0, 1.0);System.out.println(polar.toString());// Now OK!

```
IPoint cartesian = new CartesianPoint(1.0, 1.0);
cartesian.rotate((1.0/2.0)*Math.PI); cartesian.translate(-1.0, 1.0);System.out.println(cartesian.toString());
// Now OK!
```
IPoint point = new IPoint (1.0, 1.0); // Compilation Error

תוכנה 1 בשפת Javaאוניברסיטת תל אביב

ניתן להגדיר ב Java הפניות (משתנים) מטיפוס מנשק

- הפניות אלו יקבלו בפועל השמות לעצמים ממחלקות המממשות את המנשק
- על עצמים אלה ניתן יהיה להפעיל בעזרת המנשק רק ש רותים שהוגדרו במנשק עצמו
- למנשקים אין שדות, אסור להגדיר להם בנאי ולא ניתן לייצר מהן עצמים
- בכתיבת תוכנה נשתדל (ככל הניתן) להגדיר משתנים מטיפוס המנשק כדי לצמצם ככל הניתן את התלות בין הקוד המשתמש והמימוש של אותן מחלקות

- ה השמה ה ה פוכ ה אסורה
- כלומר לא ניתן לבצע השמה של הפנייה מטיפוס מנשק להפנייהמטיפוס מחלקה

```
CartesianPoint cartesian =…
```

```
IPoint point = …
```

```
x cartesian = point;
```

```
\overline{y} point = cartesian ;
```
מדוע?

 לא כל עצם מטיפוס IPoint הוא מטיפוס CartesianPoint והקומפילר שמרן

## העברת ארגומנטים לפונקציות

- בהע ברת ארגומנט לפונקציה מסתתרת השמה מרומזת (implicit assignment)
- ערכו של הביטוי שהועבר כפרמטר ("הפרמטר האקטואלי") מושם לתוך הפרמטר הפו רמלי (המשתנה המקומי על המחסנית)
- הפרמטר האקטואלי לא חייב להיות **משתנה** מטיפוס הפנייה אלא <u>ה</u> יכול להיות ביטוי כלשהו (תוצאת חישוב) מטיפוס הפניה
	- העברת ארגומנטים מצייתת לכללי הה שמה מהשקף הקודם

## העברת ארגומנטים לפונקציות

```
void expectPoint(IPoint p);
void expectCartesian(CartesianPoint c);
```

```
void bar() {
IPoint p = new CartesianPoint(...);
-
  CartesianPoint c = new CartesianPoint(...);
p = c; -

expectCartesian(c);
-
expectPoint(c);
-

expectPoint(p);
expectCartesian(p);
}\overline{\mathbf{M}}
```
#### ארגומנטים והשמות

```
void foo(IPoint p, SmartPoint smart, CartesianPoint c) {
  IPoint localP;
  SmartPoint 1ocalS;<br>
CartesianPoint 1ocalC;
  CartesianPointlocalP = p;localP = smart;
  localP = c;
   localS = p;
// ERRORlocalS = smart;
   localS = c;
// ERRORlocalC = p;
  localC = smart;
  localC = c;}// ERROR
// ERROR
```
# פולימורפיזם (רב-צורתיות)

- המחלקה Rectangle מיישמת את עקרונות השימוש הנכון במנשק
- המחלקה Rectangle והמתודות שלה אינן תלויות בטיפוס הנקודות שמהן יהיה עשוי המלבן בפועל אלא רק במנשק
- בעת כתיבת הקוד, אין מידע איזו מתודה תופעל בזמן ריצה
- ה החלטה תיפול בזמן ריצה ע"י מנגנון השיגור הדינאמי ,(dynamic dispatch) ", שיריץ בפועל את הפונקציה "הנכונה,<br>המיכוני האיני האייני הייתי היירי הייר
- אבל הקומפילר יכול להבטיח שאכן תמצא פונקציה נכונה (אם<br>מחלקה מברוזה ועהוא מממועת מנועק אבל לא מספקת מומווע מחלקה מכריזה שהיא מממשת מנשק אבל לא מספקת מימוש<br>לאחד משכותו כמטשק נקבל כודעת שנואכ∕ לאחד משרותי המנשק נקבל הודעת שגיאה)

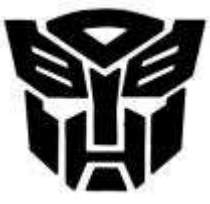

# פולימורפיזם (רב-צורתיות)

לדוגמא:

 $\frac{4}{x}$  move the current rectangle by dx and dy  $\frac{x}{x}$ public void translate(double dx, double dy){ topRight.translate(dx, dy);bottomLeft.translate(dx, dy);}

- כותבת המלבן אינה יודעת איזו מתודת translate) באדום) תרוץ באמת, אבל היא יודעת שזו תהיה ה translate של העצמים המוצבעים <sup>י</sup>" עbottomLeft -ו topRight
	- תכונה זו נקראת polymorphism. התכונה מאפיינת מחלקות, מנשקים מתודות, משתנים, ערכים מוחזרים ושדות

# פולימורפיזם (רב-צורתיות)

- ללא הפולימורפיזם היה על הלקוח (למשל כותב ∎ המחלקה מלבן) לכתוב מחלקת מלבן נפרדת עבור כל סוג של מחלקה קונקרטית (במקרה שלנו: נקודה)
- המלבן שלנו יודע לעבוד עם כל מחלקה שמממשת את µ<br>סייייים לפורח! המ נשק IPoint
- ם המחלקה Rectangle ערוכה לעבודה גם עם מחלקות<br>........ ליי פרכם (כל ייד בי יייייייים בפייייי שעוד לא נכתבו (כל עוד הן יממשו את המנשק (IPoint

## שימוש במלבן

IPoint tr = new PolarPoint $(3.0, (1.0/4.0)$ \*Math.PI); // theta now is 45 degrees**IPoint bl** = new CartesianPoint $(1.0, 1.0)$ ;

Rectangle rect  $=$  new Rectangle(bl, tr); double diagonal = rect.diagonal(); System.out.println("Diagonal of rect is: " + diagonal); rect.translate(1, -2);System.out.println("Diagonal of rect stayed: " + diagonal);

## מבני נתונים פ ולי מור פ ים

- ו ניתן להגדיר מבנה נתונים (למשל מערך) מטיפוס של מנשק ואז לבצע פעולה על כל האברים באותו מבנה <u>ות וניח</u>
	- פעולה זו צריכה להיות מוגדרת במנשק <mark>-</mark>
- אין צורך לברר את טיפוס העצם הספציפי בכל תא I מכיוון שאנו יודעים כי הוא מחוייב למימוש כל המתודות של המנשק

## מבני נתונים פולימורפים

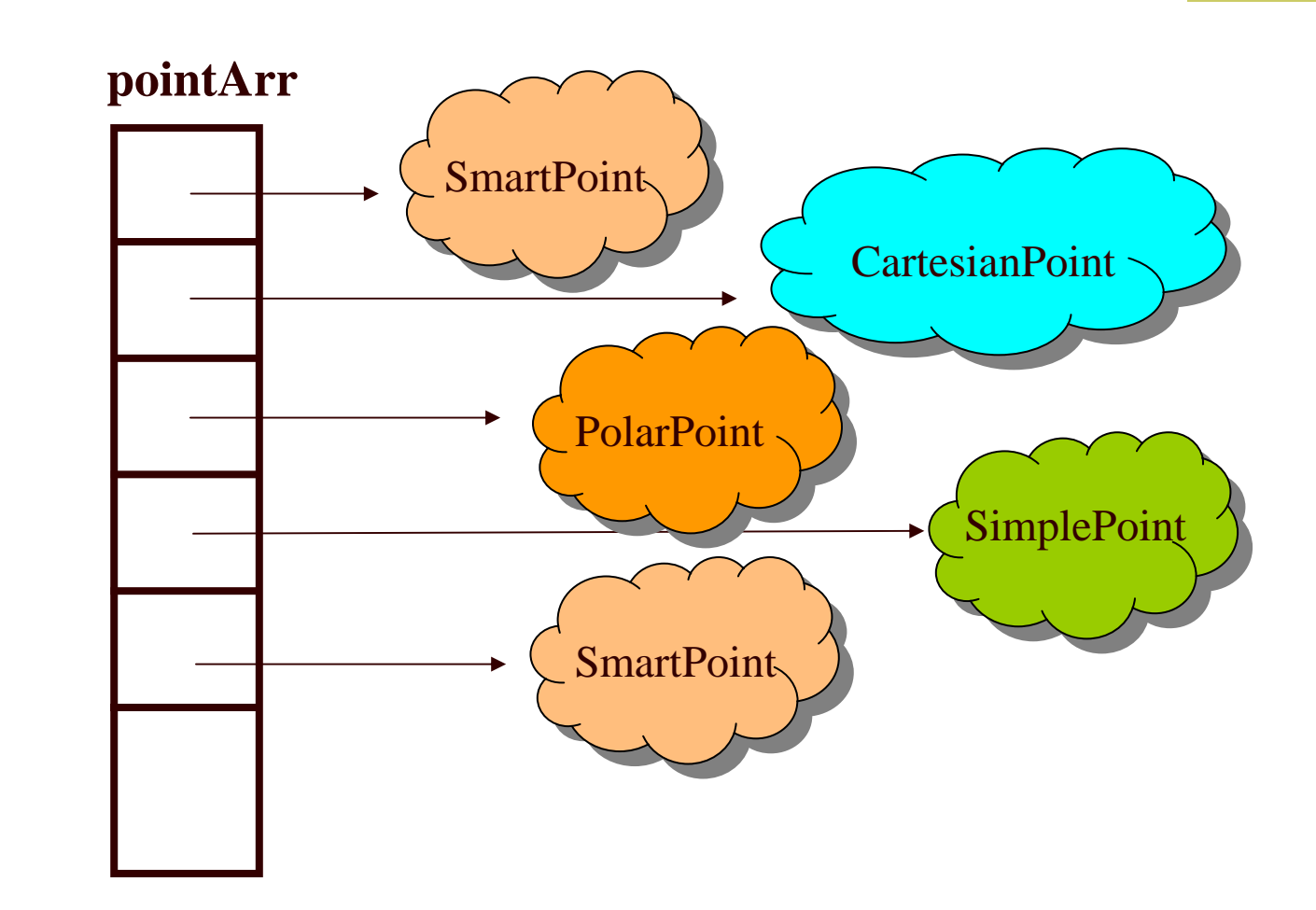

## מבני נתונים פולימורפים

**IPoint**  $\vert\vert$  **pointArr = new IPoint [3];** pointArr[0] = new SmartPoint(1,2); pointArr[1] = new CartesianPoint(1,3); pointArr[2] = new PolarPoint(1,0.5\*Math.PI);

for (IPoint point : pointArr) { point.translate(1.0,2.0);

**}** 

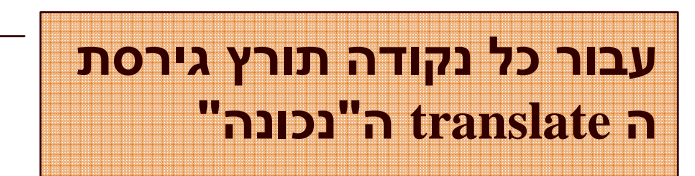

מחלקה אחת יכולה לממש כמה מנשקים (אפס או יותר)

- במקרה כזה כל אחד מהמנשקים מבטא היבט / תכונה של המחלקה
	- Serializeable ,Cloneable ,Comparable
- למנשקים כאלה בדרך כלל מספר מצומצם של מתודות (אולי רקאחת)
	- השמה של עצם ממחלקה קונקרטית לתוך הפנייה מטיפוס מנשק שכזה, מהווה **הטלה** של המחלקה על מישור התכונה שאותה מבטא המנשק (narrowing(

```
public interface I1 {
   public void methodFromI1();
}
```

```
public interface I2 {
   public void methodFromI2();
}
```

```
public interface I3 {
   public void methodFromI3();
}
```
public class C implements I1, I2, I3 { public void methodFromI1() {**…**} public void methodFromI2() {**…**} public void methodFromI3() {**…**} public void anotherMethod() {**…**}

}

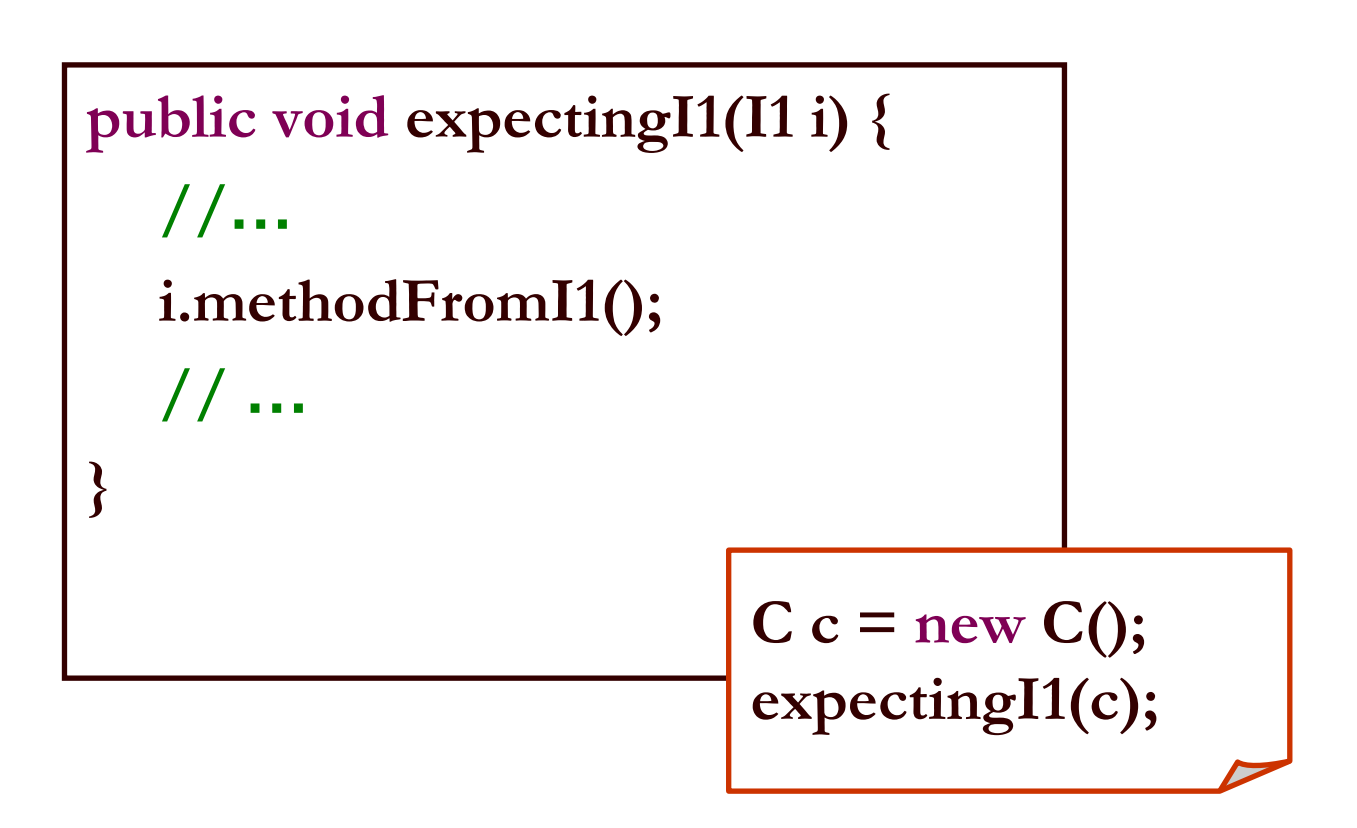

- מנשק מצומצם מאפשר ללקוח לכתוב קוד שיעבוד בצורה דומה עבור מגוון גדול של ספקים
	- הספקים עשויים להיות שונים מאוד זה מזה

לדוגמא:

- במבני נתונים רבים שמספקת הספרייה התקנית של Java ניתן למיין את האברים בעזרת פונקציות שנכתבו מראש
	- איך יודעת פונקציה שנכתבה כבר למיין אברי מבנה נתונים<br>מייופים בליייבי? מטיפוס כלשהו?
		- k. על האברים לממש את המנשק Comparable המכיל את המתודה compareTo המאפשרת השוואה בזוגות

# תבנית עיצוב: המפעל

(factory design pattern)

# בנאים ומחלקת הלקוח

ניזכר בבנאי של המחלקה מלבן ובמתודה bottomRight:

```
/** constructor using coordinates */
public Rectangle(double x1, double y1, double x2, double y2) {
     topRight = ???;
     bottomLeft = ???;
}/** returns a point representing the bottom-right corner of the rectangle*/
```

```

public IPoint bottomRight() {
```

```
return ???;
```
}

כזכור, במקום סימני השאלה אמור להופיע בנאי של נקודה, ואולם למנשק IPoint אין בנאי, ואם נציין שם של בנאי של מחלקה קונק רטית א נו מפרים את חוסר התלות בין המלבן וקודקודיו

> תוכנה 1 בשפת Javaאוניברסיטת תל אביב

## כמה מלים על תבניות עיצוב

- תבנית עיצוב היא פתרון מקובל לבעית תיכון נפוצה בתכנות<br>מונחה עצמים.
- ם תבנית עיצוב מתארת כיצד לבנות מחלקות כדי לענות על<br>הדרישה הנתונה.<br>ם מספקת מבנה כללי שיש להשתמש בו כשממשים חלק מתכנית.<br>לא מתארת את המבנה של כל המערכת.<br>ם לא מתארת אלגוריתמים ספציפיים.
- - - - ם מתמקדת בקשר בין מחלקות.
	- מתארת נסיון מצטבר של מתכננים, שניתן ללמד ועוזר<br>לתקשורת בין מהנדסי תוכנה.

# בנאים ומחלקת הלקוח

- נ**סיון ראשון**: נגדיר במנשק IPoint את המתודה: אשר תמומש בכל אחת IPoint createPoint() מהמחלקות המממשות ליצור נקודה חדשה ולהחזיר א ותה
	- בעיה: כדי להשתמש במתודה יש להפעיל אותה על עצמים שנוצרו כבר (שרות מופע), אך בבנאי של<br>-עוד לא נוצרה אף נקודה Rectangle

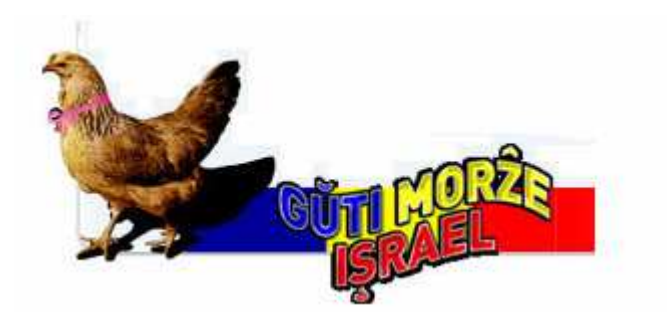

תוכנה 1 בשפת Javaאוניברסיטת תל אביב

# בנאים ומחלקת הלקוח

נסיון שני: נגדיר את המתודה כסטטית: **static** IPoint createPoint()

בעיה: לא ניתן להגדיר במנשקים מתודות סטטיות <mark>בעיה</mark>:

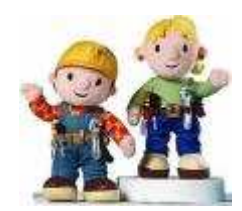

תוכנה 1 בשפת Javaאוניברסיטת תל אביב

# שימוש במפע ל ים(factory design pattern)

- נגדיר מחלקה, שתכיל מתודה (אולי סטטית) שתפקידה יהיה להגדיר נקודות חדשות
- ם מחלקה כזו מכונה **מפעל** (factory), והיא תהיה שדה<br>. במח לקה Rectangle
	- ו לקוח טיפוסי של מלבן **I**

IPoint tr = new PolarPoint $(3.0, (1.0/4.0) * \text{Math.PI});$ **IPoint bl** = new CartesianPoint $(1.0, 1.0)$ ; PointFactory factory = new PointFactory(); Rectangle  $rect = new$  Rectangle(bl, tr, factory);

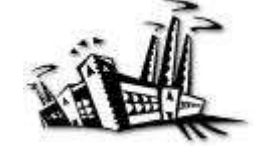

תוכנה 1 בשפת Javaאוניברסיטת תל אביב

53

```
package il.ac.tau.cs.software1.shapes;
```

```
public class PointFactory {
```
**}**

**}**

```
public PointFactory(boolean usingCartesian, boolean usingPolar) {
   this.usingCartesian = usingCartesian;
   this.usingPolar = usingPolar;
```

```
public PointFactory() {
  this(false, false);}
```

```
IPoint createPoint(double x, double y) {
   if (usingCartesian && !usingPolar)
```

```
return new CartesianPoint(x, y);
```

```
if (usingPolar && !usingCartesian)
  return new PolarPoint(Math.sqrt(x*x + y*y), Math.atan2(y, x));
```
**return new SmartPoint(x, y);**

**private boolean usingCartesian; private boolean usingPolar;**

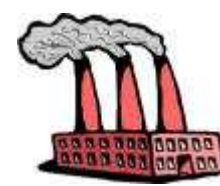

תוכנה 1 בשפת Javaאוניברסיטת תל אביב

package il.ac.tau.cs.software1.shapes;

public class Rectangle {

}

private PointFactory factory; private IPoint topRight; private IPoint bottomLeft;

#### כעת אין למחלקה **Rectangle**תלות במחלקת הנקודה כלל

```
/** constructor using points */public Rectangle(IPoint bottomLeft, IPoint topRight, <mark>PointFactory factory)</mark> {
      this.bottomLeft = bottomLeft;
      this.topRight = topRight;this. factory = factory;}
```

```
/** constructor using coordinates */public Rectangle(double x1, double y1, double x2, double y2 , PointFactory factory) {
      this. factory = factory;
      topRight = factory.createPoint(x1,y1);bottomLeft = factory.createPoint(x2,y2);
```
## מדוע שימוש במפעלים עדיף?

- הרי עכשיו יש **תלות בין המפעל ובין הנקודה**, האם לא העברנו ¶ את הבעיה ממקום למקום?
- מחלקת המלבן היא מחלקה כללית, המיועדת לשימוש נרחב עם מגוון נקודות שכבר נכתבו ושטרם נכתבו
	- מחלקת המלבן נוסף על היותה לקוח של המנשק IPoint משמשת גם ספק כלפי צד שלישי (שירצה ליצור מלבנים –למשל תוכנית גרפיקה)
- לקוחות המחלקה Rectangle הם אלו שצריכים להכיר את מגוון הנקודות הזמין לשימוש. מחלקת המפעל חוסכת מהם את ה התעסקות בפרטים אלה (פגיעה בהפ שטה)

## בנאים עם שם (named constructor idiom)

- נשתמש באותו הטריק של המפעל כדי "להעמיס בנאים" עם אותה חתימה
- מוטיבציה: המחלקה SmartPoint יודעת לטפל בצורה יעילה גם בייצ וג קרטזי וגם בייצוג קוטבי. ואולם הבנאי שלה מקבל רק ייצוג קרטזי (כי לא ניתן להעמיס בנאים עם אותה חתימה)
	- נוסיף למחלקה את המתודות createPolar ו createCartesian שיקבלו את שיעורי הנקודה המבוקשת בשני הייצוג ים
	- כדי להדגיש את הסימטריה של הייצוגים נהפוך את הבנאי לפרטי. כך לקוח מפוזר לא יוכל ליצור נקודה מבלי להיות מודע לי י צוג שבו הוא משתמש

```
/** Default Constructor for private use */private SmartPoint(){
```
}<br>}

}

```
public static SmartPoint createPolar(double r, double theta) {
     SmartPoint result = new SmartPoint();
     result.r = r;
     result.theta = theta;
     result.polar = true;
     return result;
}
```

```
public static SmartPoint createCartesian(double x, double y) {
     SmartPoint result = new SmartPoint();
     result.x = x;
     result.y = y;result.cartesian = true;
     return result;
```
# לסיכ ום

- מנשקים הם רכיב מפתח בעיצוב תוכנה <u>-</u>
- הם אינם *מייעלים* בהכרח את קוד הספק L
- מנשקים עשויים לתרום לחסכון בשכפול קוד לקוח
- פולימורפיזם מושג ב  $_{\rm{Java}}$  ע"י מנגנון ה  $_{\rm{I}}$ dispatch – הפונקציה "המתאימה" תקרא בזמן ריצה
	- ריב ו י מנ שק י ם מאפ שר התמק ד ות בתכ ונ ות מ ס ו י מ ות של מחלקה (משקפיים)